Dieses Formular kann mit dem Adobe Reader als leeres Formular gespeichert (Symbol "Diskette" in der Werkzeugleiste), ausgefüllt und gedruckt werden. Klicken Sie dafür in die Felder. Achtung: Mit dem Adobe Reader ist es nicht möglich Ihre Eingaben zu speichern.

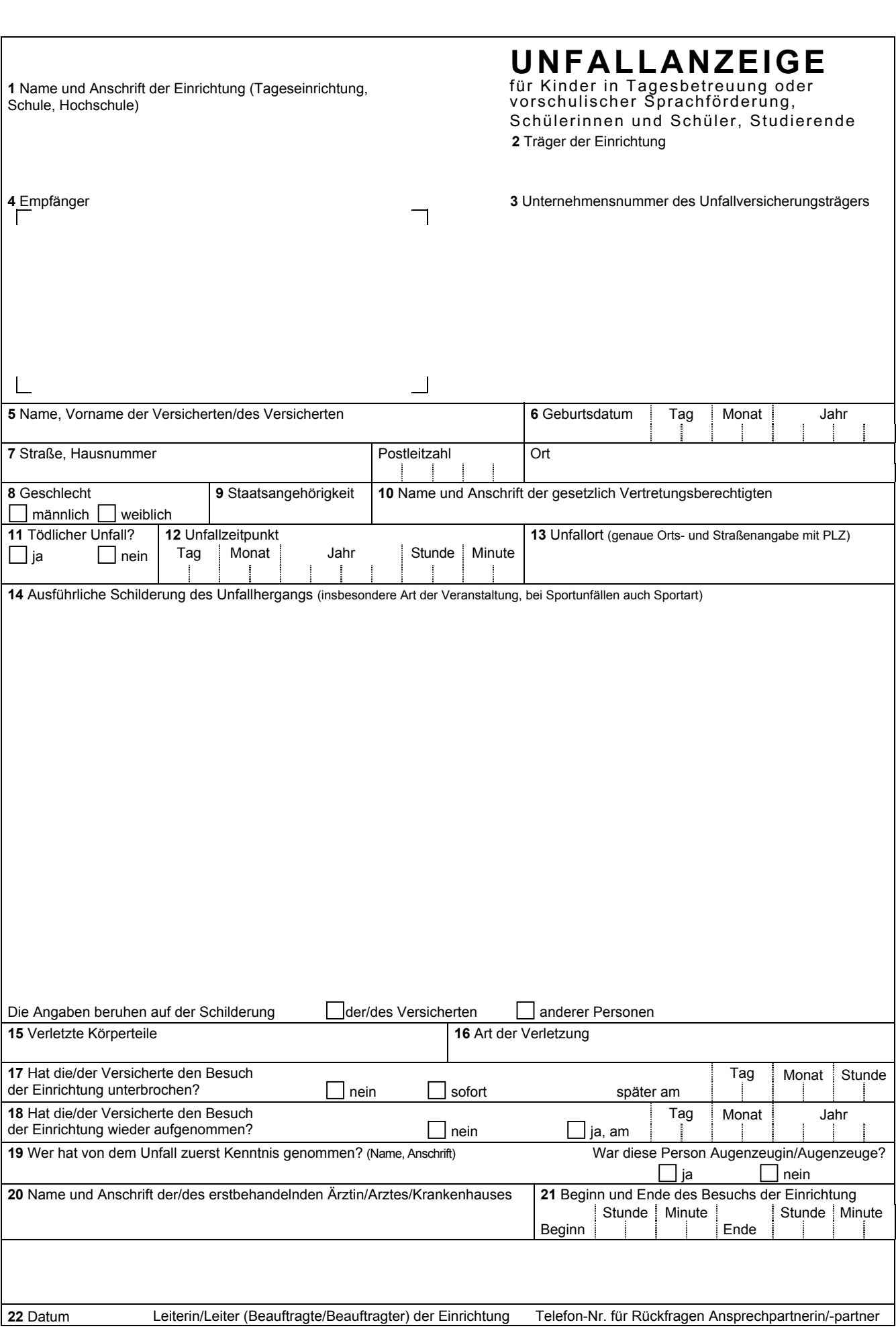

<span id="page-1-0"></span>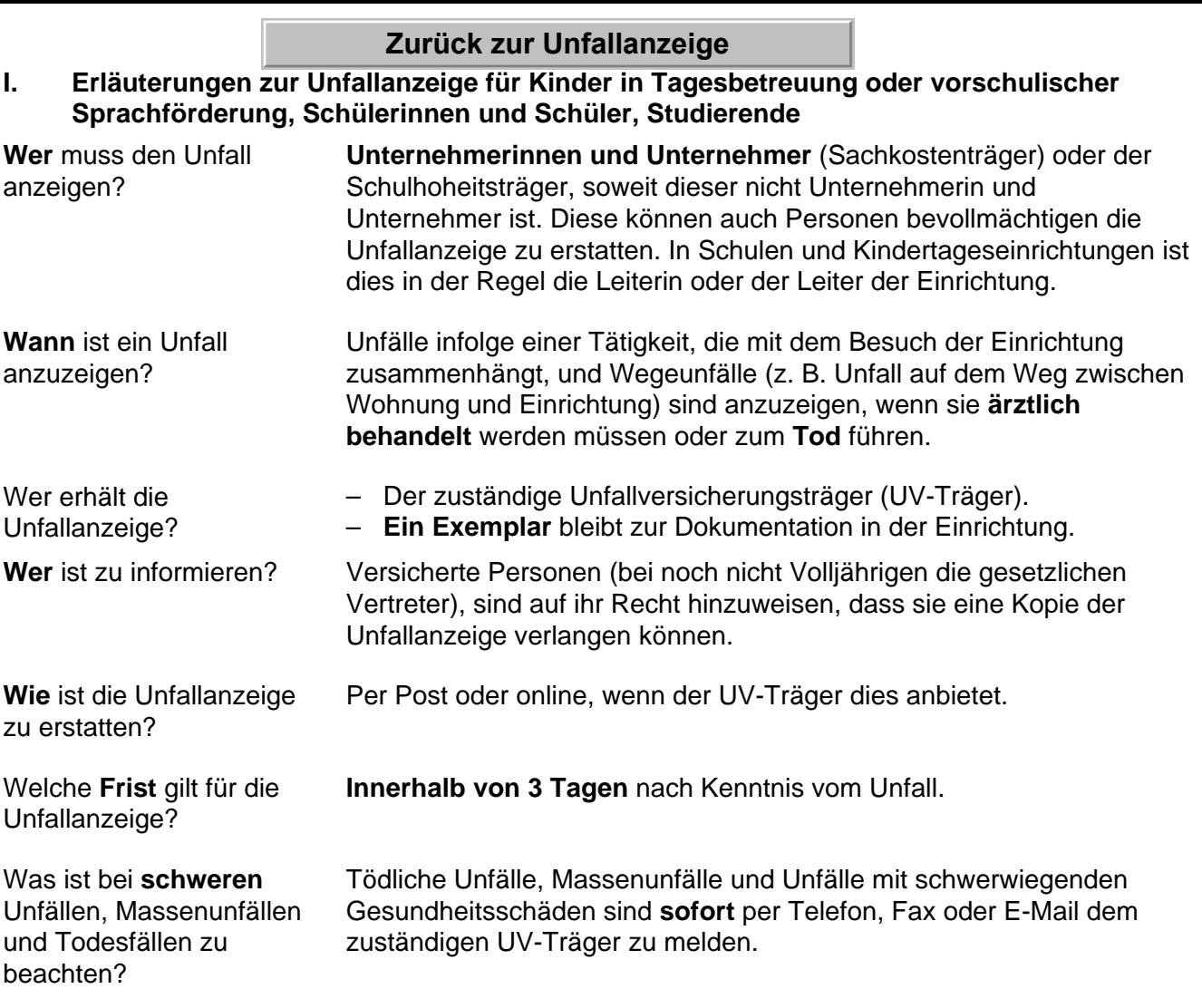

- **II. Erläuterungen zu einzelnen Fragen der Unfallanzeige für Kinder in Tagesbetreuung oder vorschulischer Sprachförderung, Schülerinnen und Schüler, Studierende**
- 2 Anzugeben ist der Träger der Einrichtung, z. B. Gemeinde, Stadt.
- 3 Anzugeben ist die Unternehmensnummer (Mitgliedsnummer), soweit vom UV-Träger vergeben.
- 14 Hier soll der Unfall mit seinen näheren Umständen detailliert geschildert werden: Wo, wie, warum, unter welchen Umständen? Beteiligte Geräte, Fahrzeuge und Gefahrstoffe? Insbesondere auf die folgenden Punkte ist einzugehen:
	- Ort, an dem sich der Unfall ereignet hat, z. B. im Flur, auf dem Schulhof, im Seminarraum, in der Sporthalle
	- Art der Veranstaltung, z. B. regulärer Unterricht, Bundesjugendspiele, Wandertag, Förderunterricht, Mittagsbetreuung
	- Umstände, die den Verlauf des Unfalls kennzeichnen, z. B. Sturz mit dem Fahrrad, Ausrutschen auf dem Fußboden, Zusammenprall mit Schülerin, Rangelei/Streitfälle unter Schülern, Stolpern an einer Treppe, Verletzung durch Schneeball
	- Besondere Bedingungen, z. B. Schneeglätte, feuchter Boden oder Laub, Umgang mit Gefahrstoffen

## **Zurück zur Unfallanzeige**

 $-2 -$ 

 Bei Schulsportunfällen sind Sportart und die Art der Veranstaltung (Pflichtunterricht, Arbeitsgemeinschaft, Wahlpflichtfach, Wahlfach, Schulsportwettbewerb) anzugeben.

Die Unfallschilderung können Sie auf der Rückseite oder auf einem Beiblatt fortsetzen.

- 15 Beispiele: rechter Unterarm, linker Zeigefinger, linker Fuß und rechte Kopfseite.
- 16 Beispiele: Prellung, Knochenbruch, Verstauchung, Verbrennung, Platzwunde, Schnittverletzung.